#### МИНОБРНАУКИ РОССИИ

ФЕДЕРАЛЬНОЕ ГОСУДАРСТВЕННОЕ БЮДЖЕТНОЕ ОБРАЗОВАТЕЛЬНОЕ УЧРЕЖДЕНИЕ ВЫСШЕГО ОБРАЗОВАНИЯ «БЕЛГОРОДСКИЙ ГОСУДАРСТВЕННЫЙ ТЕХНОЛОГИЧЕСКИЙ УНИВЕРСИТЕТ им. В.Г.ШУХОВА» (БГТУ им. В.Г. Шухова)

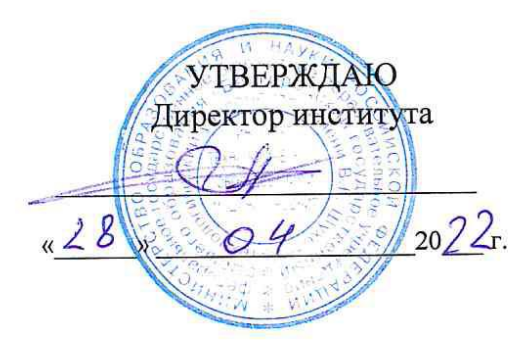

#### РАБОЧАЯ ПРОГРАММА дисциплины

#### Автоматизация проектирования

направление подготовки:

15.03.02 Технологические машины и оборудование

Направленность программы (профиль):

15.03.02-21 Технологические машины и комплексы предприятий строительных материалов

Квалификация

бакалавр

Форма обучения

очная

Институт технологического оборудования и машиностроения

Кафедра Механического оборудования

Белгород 2022

Рабочая программа составлена на основании требований:

- образовательного • Федерального государственного стандарта высшего образования - бакалавриат по направлению подготовки 15.03.02 Технологические машины и оборудование, утв.09.08.2021 г.№728
- **GLTA** советом ученым ■ учебного утвержденного плана, им. В.Г. Шухова в 2022 году.

(К.А. Юдин) Составитель: к.т.н., доцент

Рабочая программа обсуждена на заседании кафедры

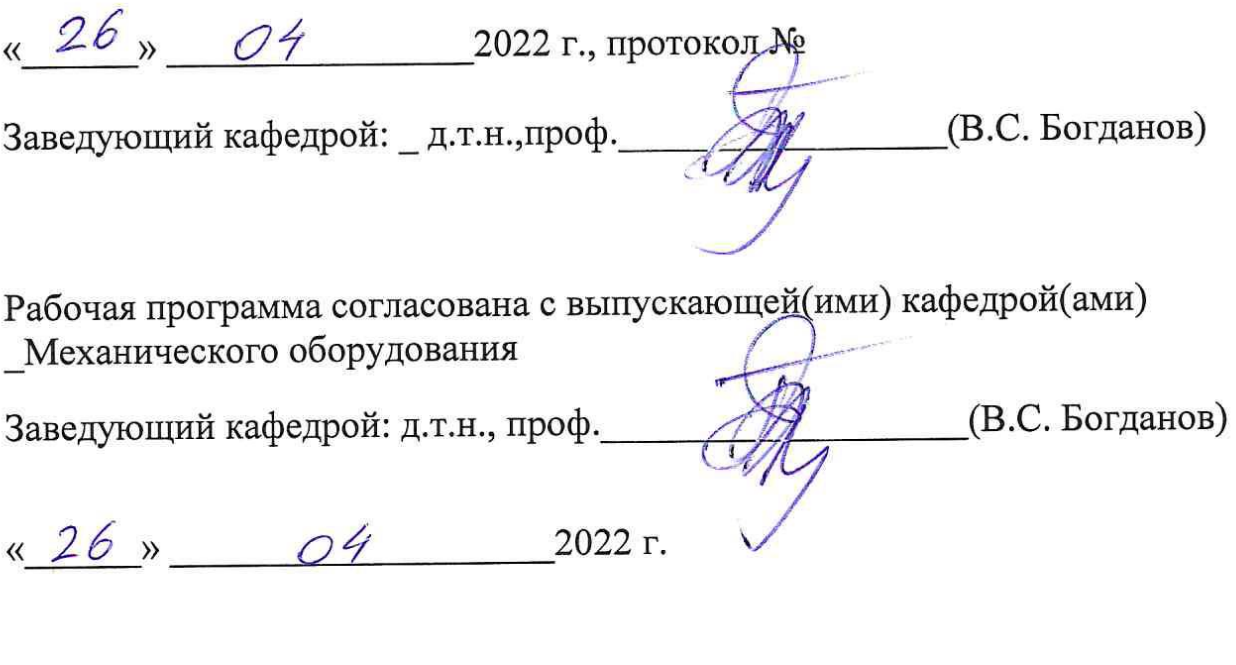

Рабочая программа одобрена методической комиссией ИТОМ

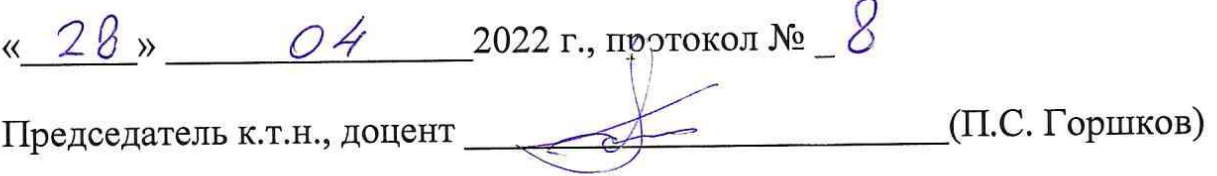

# **1. ПЛАНИРУЕМЫЕ РЕЗУЛЬТАТЫ ОБУЧЕНИЯ ПО ДИСЦИПЛИНЕ**

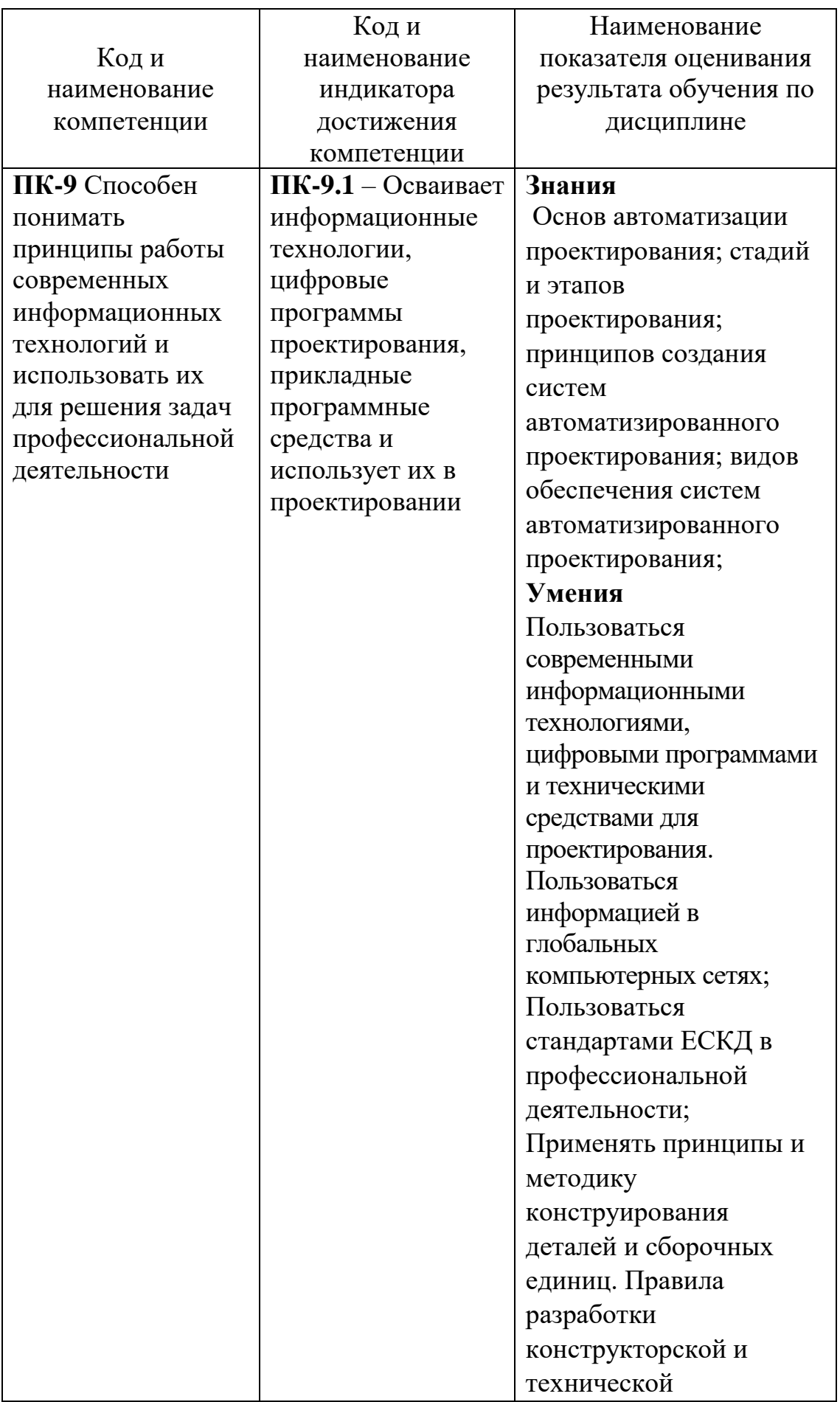

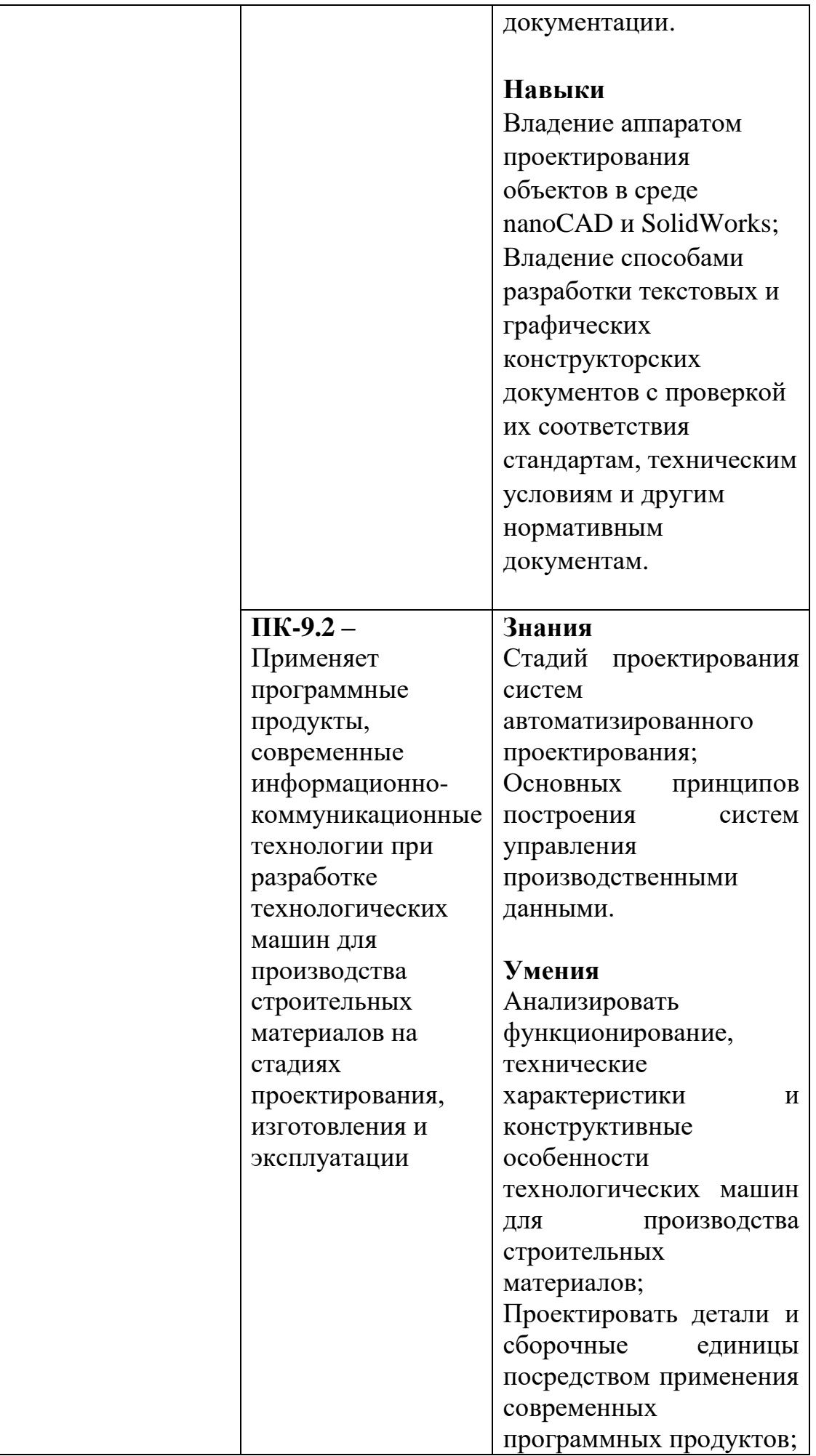

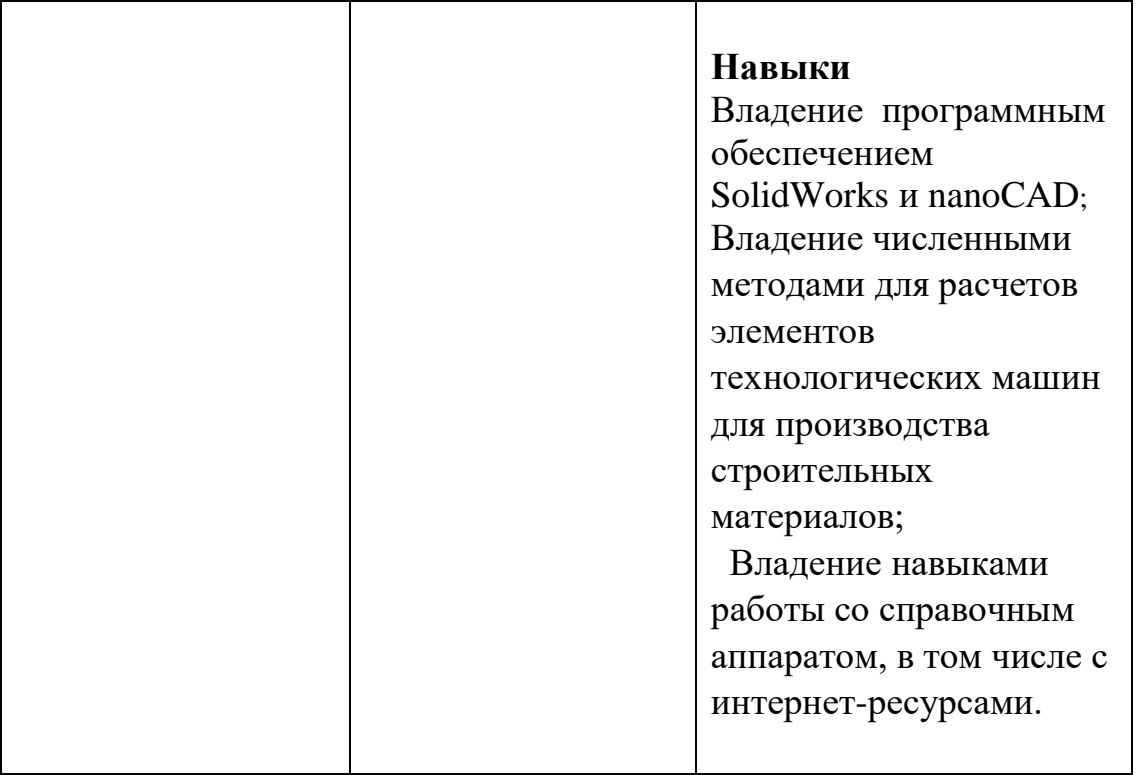

### **2. МЕСТО ДИСЦИПЛИНЫ В СТРУКТУРЕ P ОБРАЗОВАТЕЛЬНОЙ ПРОГРАММЫ**

**Компетенция** ПК-9 Способен понимать принципы работы современных информационных технологий и использовать их для решения задач профессиональной деятельности.

Данная компетенция формируется следующими дисциплинами.

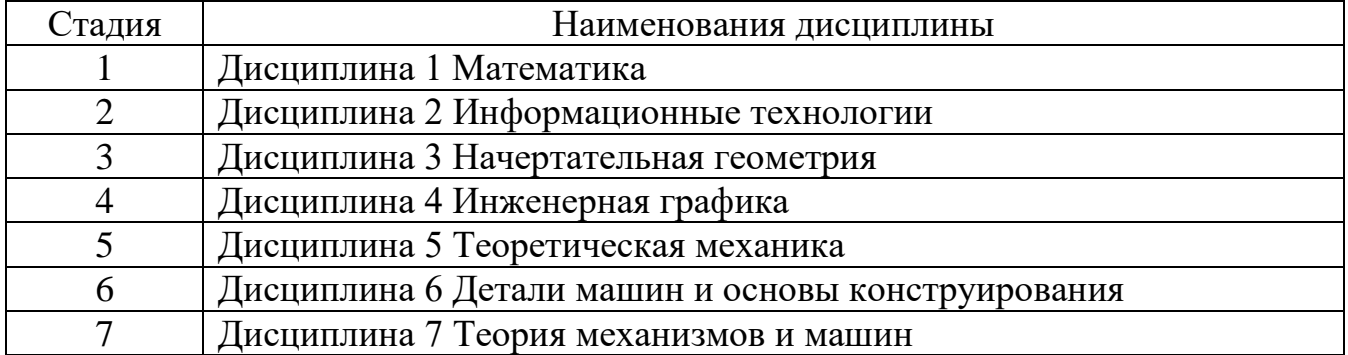

## **3. ОБЪЕМ ДИСЦИПЛИНЫ**

Общая трудоемкость дисциплины составляет 8 зач. единиц, 288 часов. Дисциплина реализуется в рамках практической подготовки: Форма промежуточной аттестации: экзамен

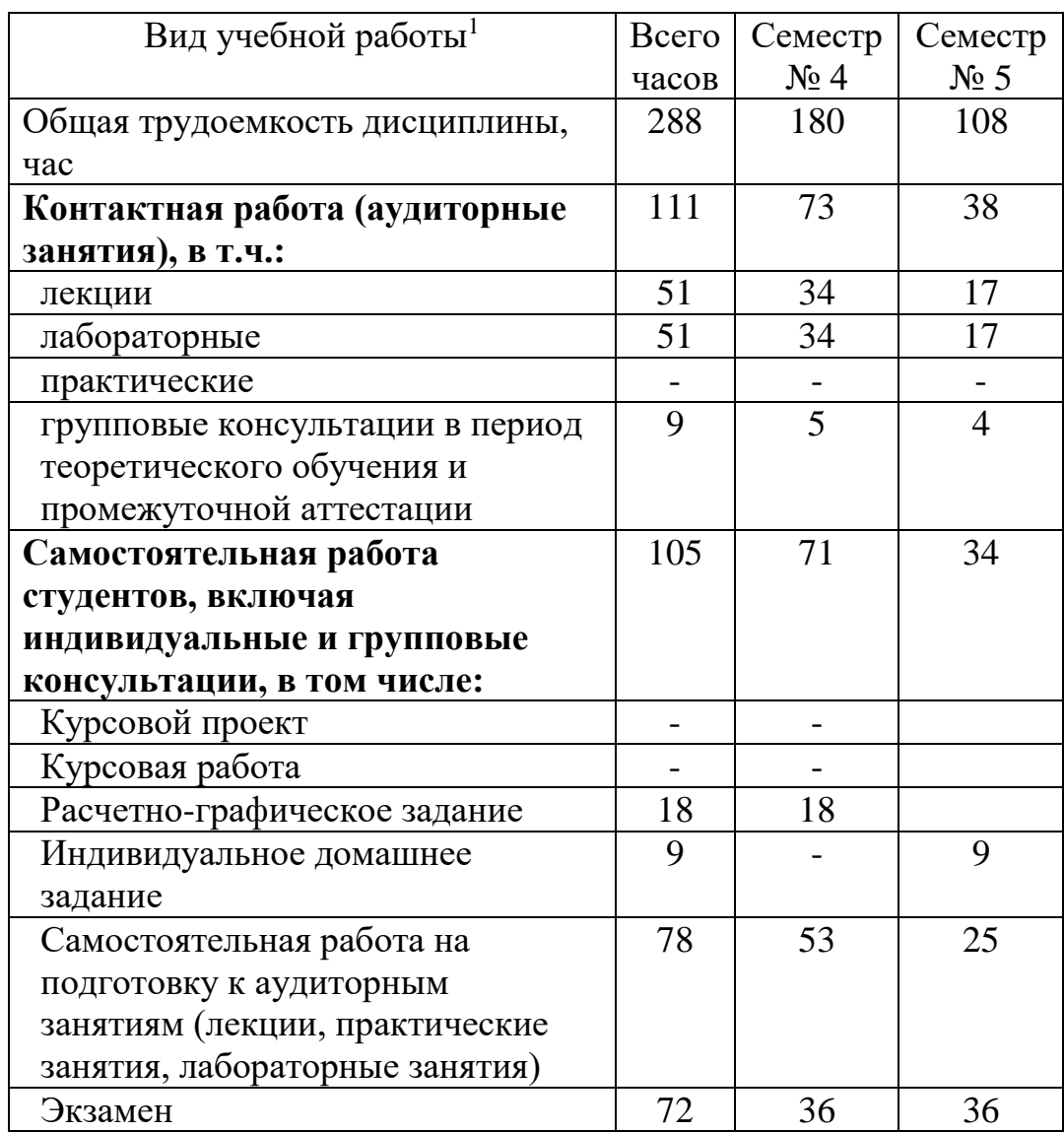

 $\overline{a}$ 

# **4. СОДЕРЖАНИЕ ДИСЦИПЛИНЫ**

## **4.1 Наименование тем, их содержание и объем Курс 2 Семестр 4**

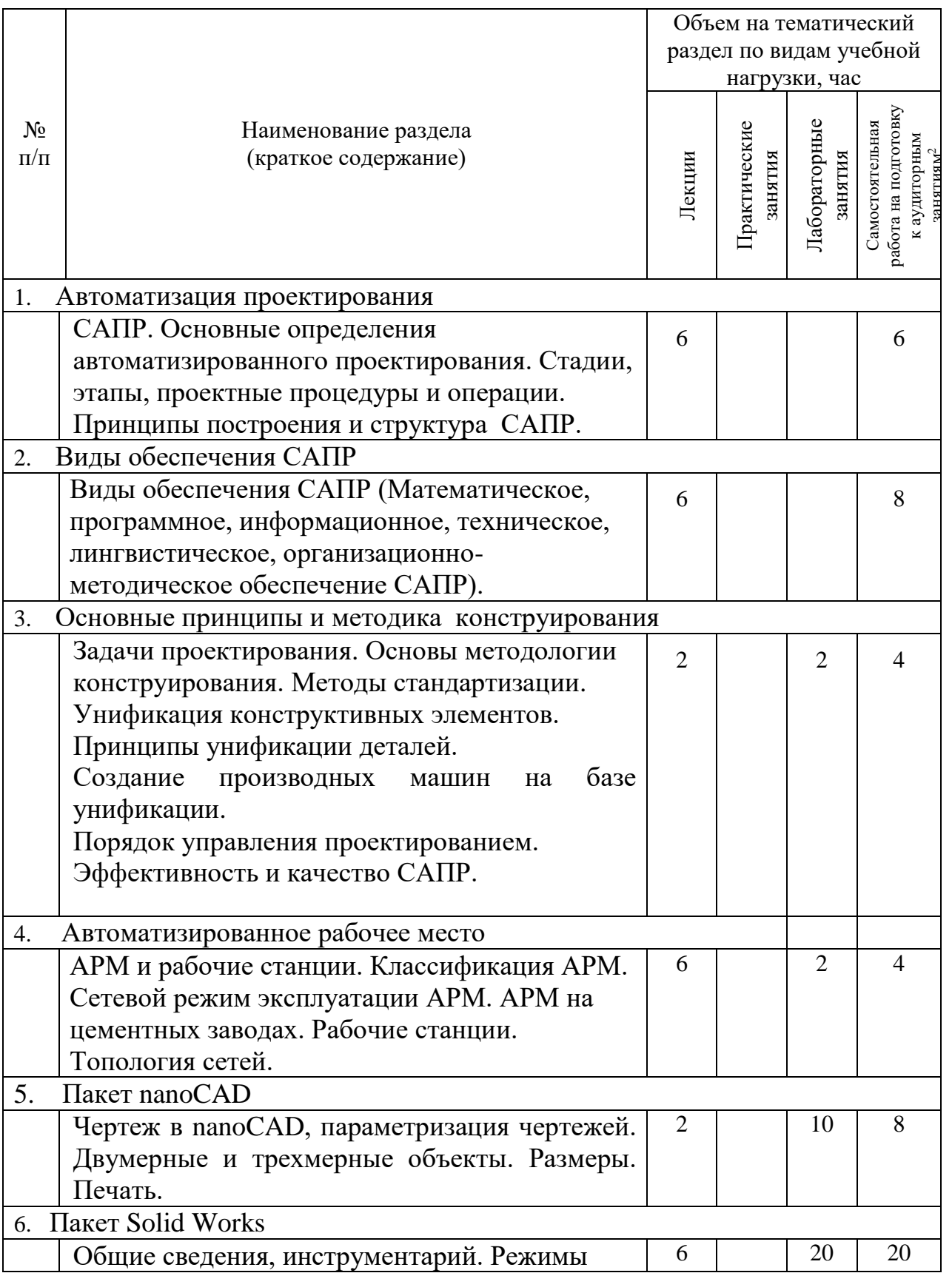

1

|                     | рисования.<br>Деталь. Сборка. Чертеж. Геометрические<br>взаимосвязи. Библиотека стандартных                                                 |    |  |    |  |
|---------------------|----------------------------------------------------------------------------------------------------|----|--|----|--|
|                     | элементов.                                                                                                    |    |  |    |  |
| Система САПР-ЦЕМЕНТ |                                                                                                    |    |  |    |  |
|                     | Основные пакеты прикладных программ.<br>Разделы базы данных «САПР-ЦЕМЕНТ».<br>Пример построения САПР вращающейся печи<br>и шаровой мельницы | 6  |  |    |  |
|                     |                                                                                                    | 34 |  | 34 |  |

**Курс 3 Семестр 5**

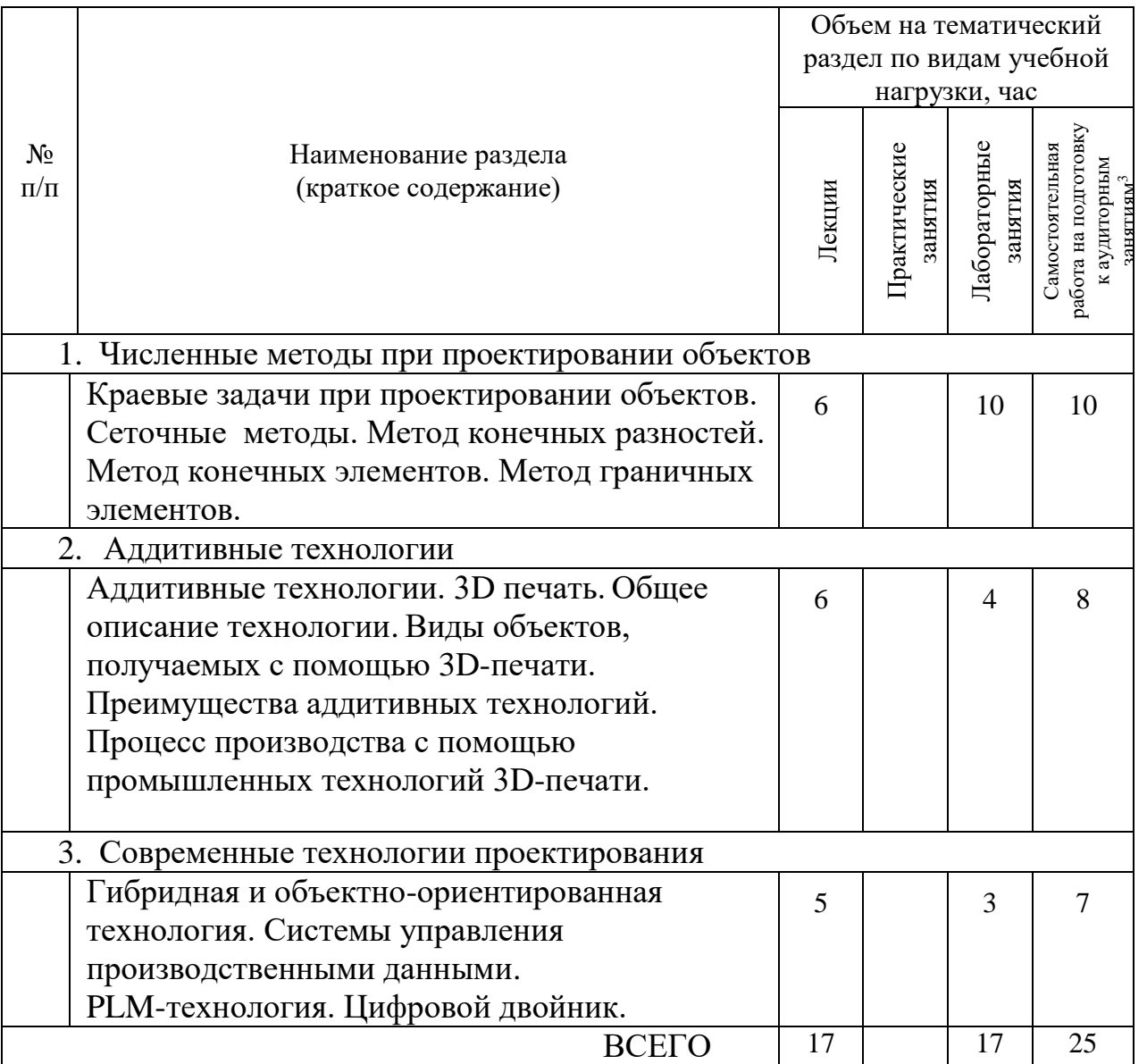

#### **4.2. Содержание практических (семинарских) занятий** Не предусмотрены учебным планом

1

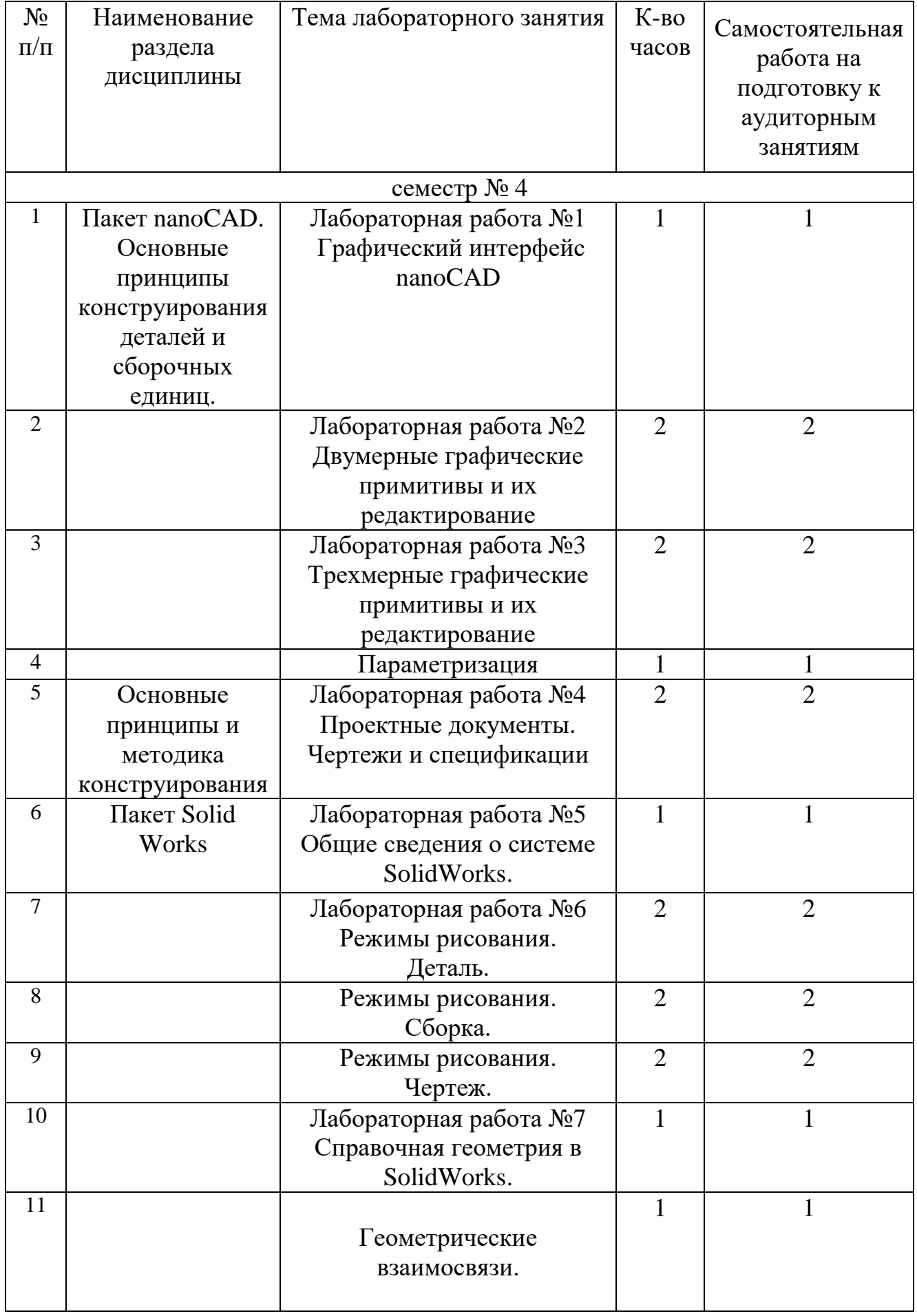

# **4.3.** С**одержание лабораторных занятий**

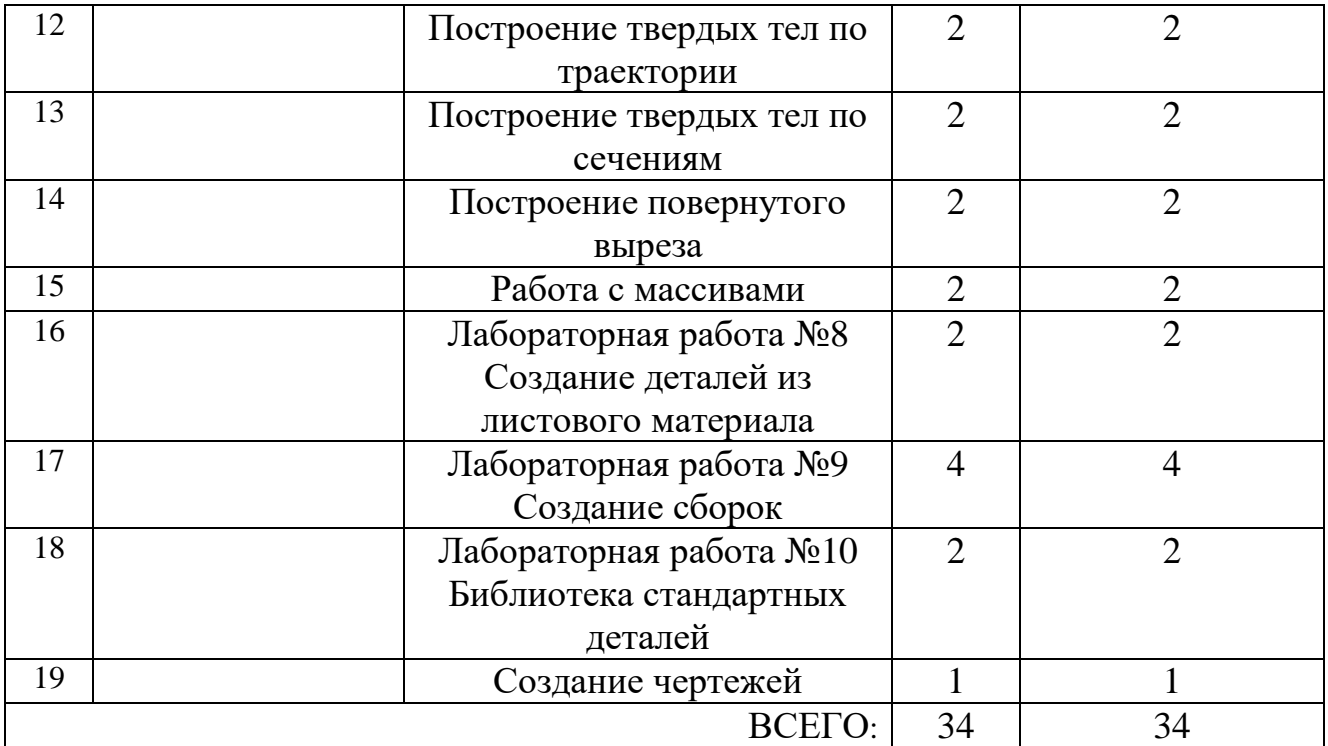

### семестр № 5

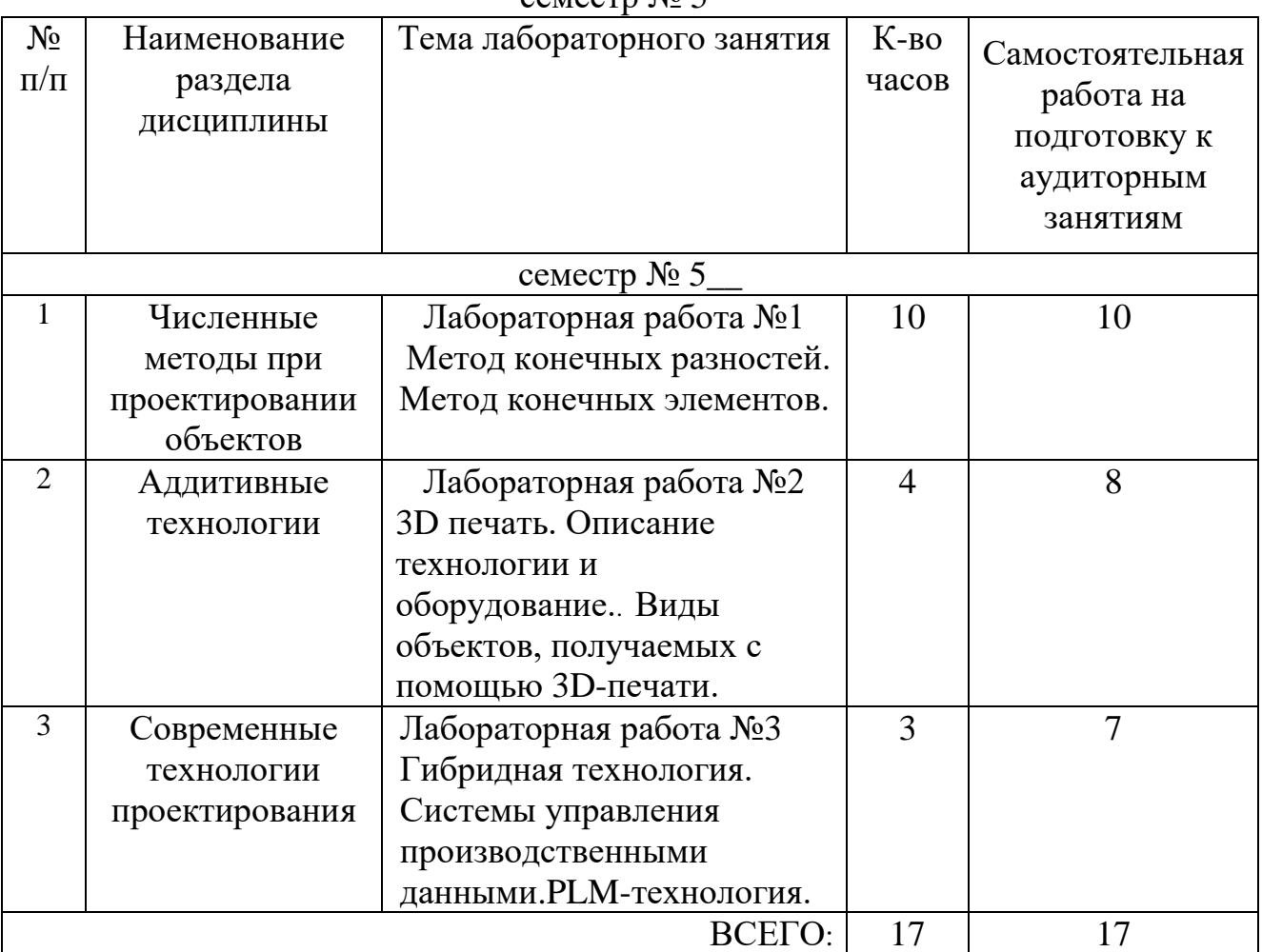

#### **4.4. Содержание курсовой работы**

Не предусмотрена учебным планом

#### **4.5. Содержание расчетно-графического задания, индивидуальных домашних заданий**

**Расчетно-графическое задание.** Разработать рабочую конструкторскую документацию на машину для производства строительных материалов

#### Содержание **расчетно-графического задания**:

В **расчетно-графическом задании** разрабатываются следующие конструкторские документы:

### а) **Пояснительная записка;**

Пояснительная записка включает в себя следующие разделы и подразделы:

- 1. Назначение и область применения машин.
- 2. Техническая характеристика машины.
- 3. Устройство и принцип действия машины, ее основные компоненты.

Объем пояснительной записки -10 стр.

б) **Графическая часть** выполняется с соблюдением определенных правил и в соответствии с ЕСКД (Единой системой конструкторской документации). Графическая часть содержит:

1) чертеж сборочной единицы машины (формат А2, реализация в nanoCAD);

2) чертеж детали выбранной сборочной единицы машины (формат А4, реализация SolidWorks);

3) Сборка в среде Solid Works (формат А2).

На выполнение расчетно-графического задания предусмотрено 18 часов самостоятельной работы.

Индивидуальное домашнее задание. **Реализация алгоритма Метода конечных разностей для пластины прямоугольной формы**.

- 1. Построение сетки в заданной области;
- 2. Замена дифференциального оператора в исходном дифференциальном уравнении его конечно-разностным аналогом;
- 3. Решение полученной системы алгебраических уравнений;
- 4. Отрисовка диаграмм напряженности.

На выполнение индивидуального домашнего задания предусмотрено 9 часов самостоятельной работы.

## **5. ОЦЕНОЧНЫЕ МАТЕРИАЛЫ ДЛЯ ПРОВЕДЕНИЯ ТЕКУЩЕГО КОНТРОЛЯ, ПРОМЕЖУТОЧНОЙ АТТЕСТАЦИИ**

### **5.1. Реализация компетенций**

**Компетенция** ПК-9 Способен понимать принципы работы современных информационных технологий и использовать их для решения задач профессиональной деятельности.

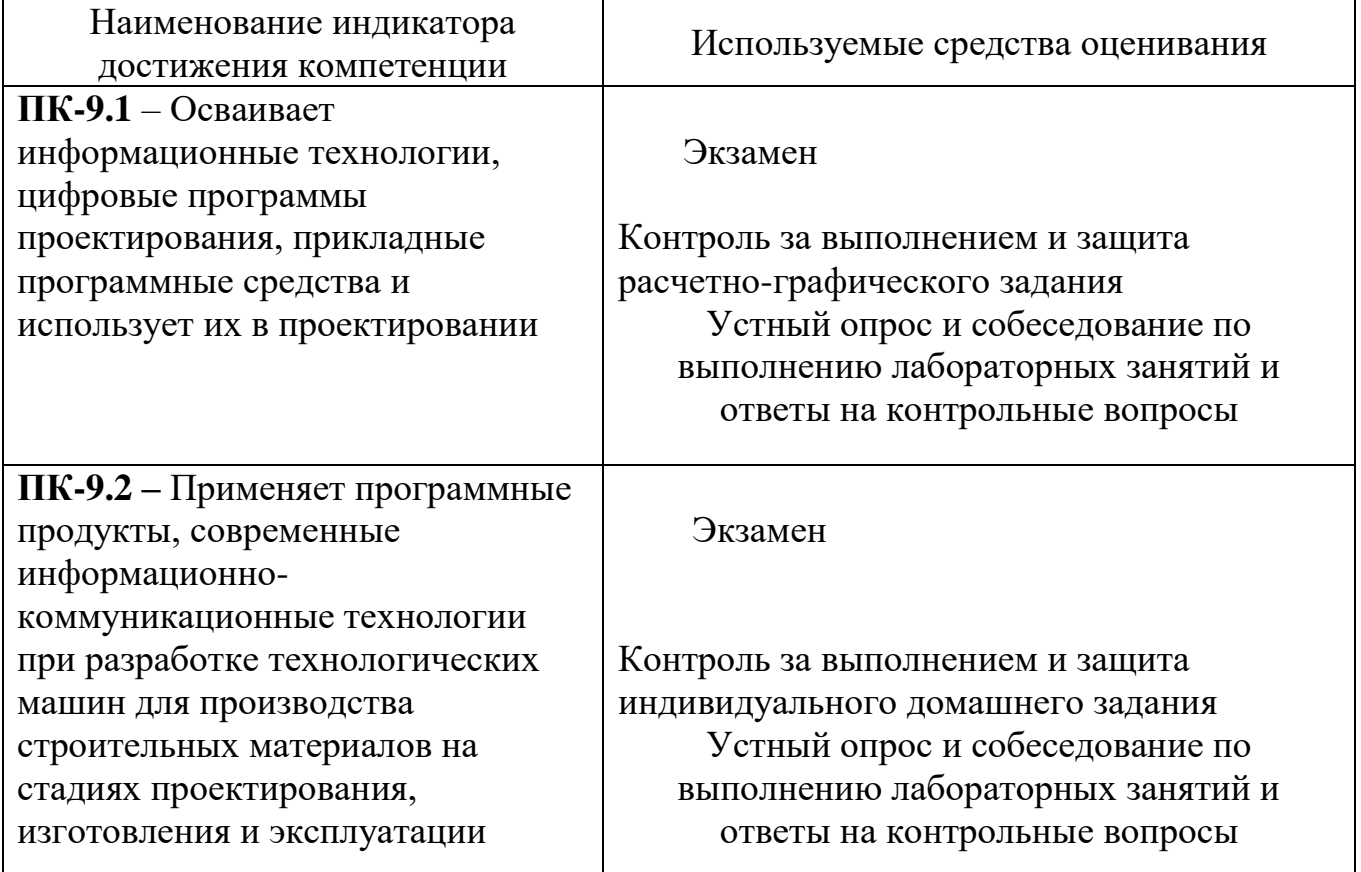

## **5.2. Типовые контрольные задания для промежуточной аттестации**

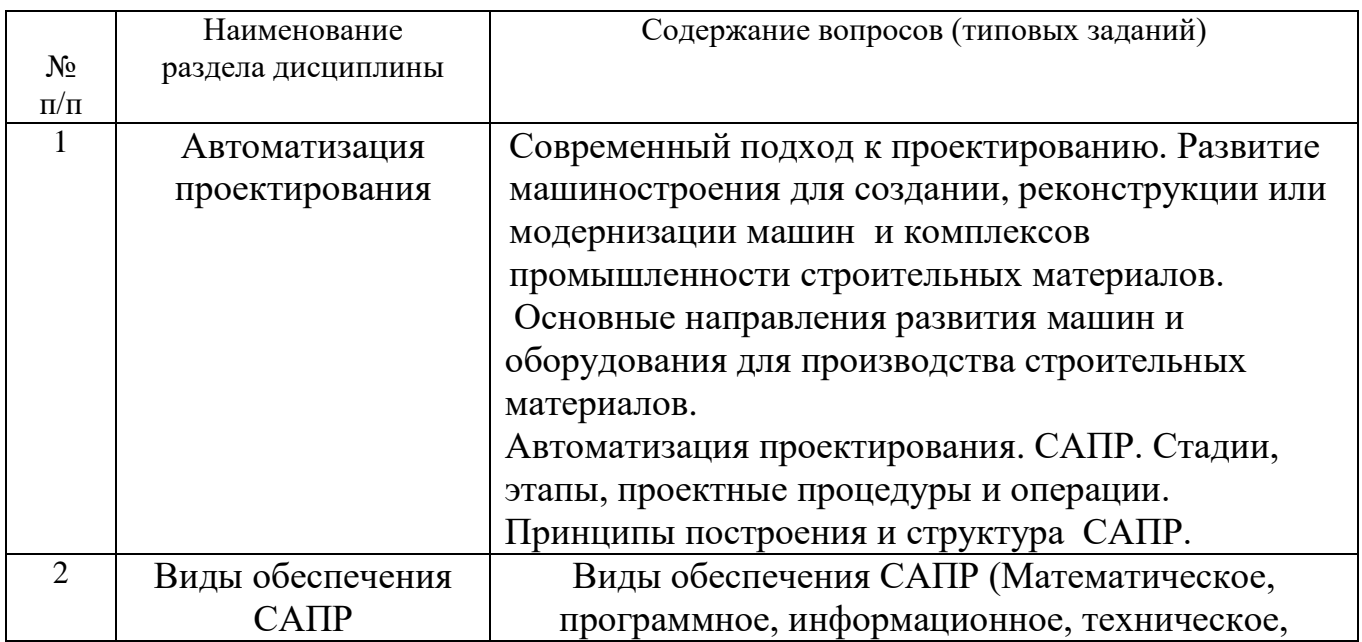

### **5.2.1. Перечень контрольных вопросов для экзаменов**

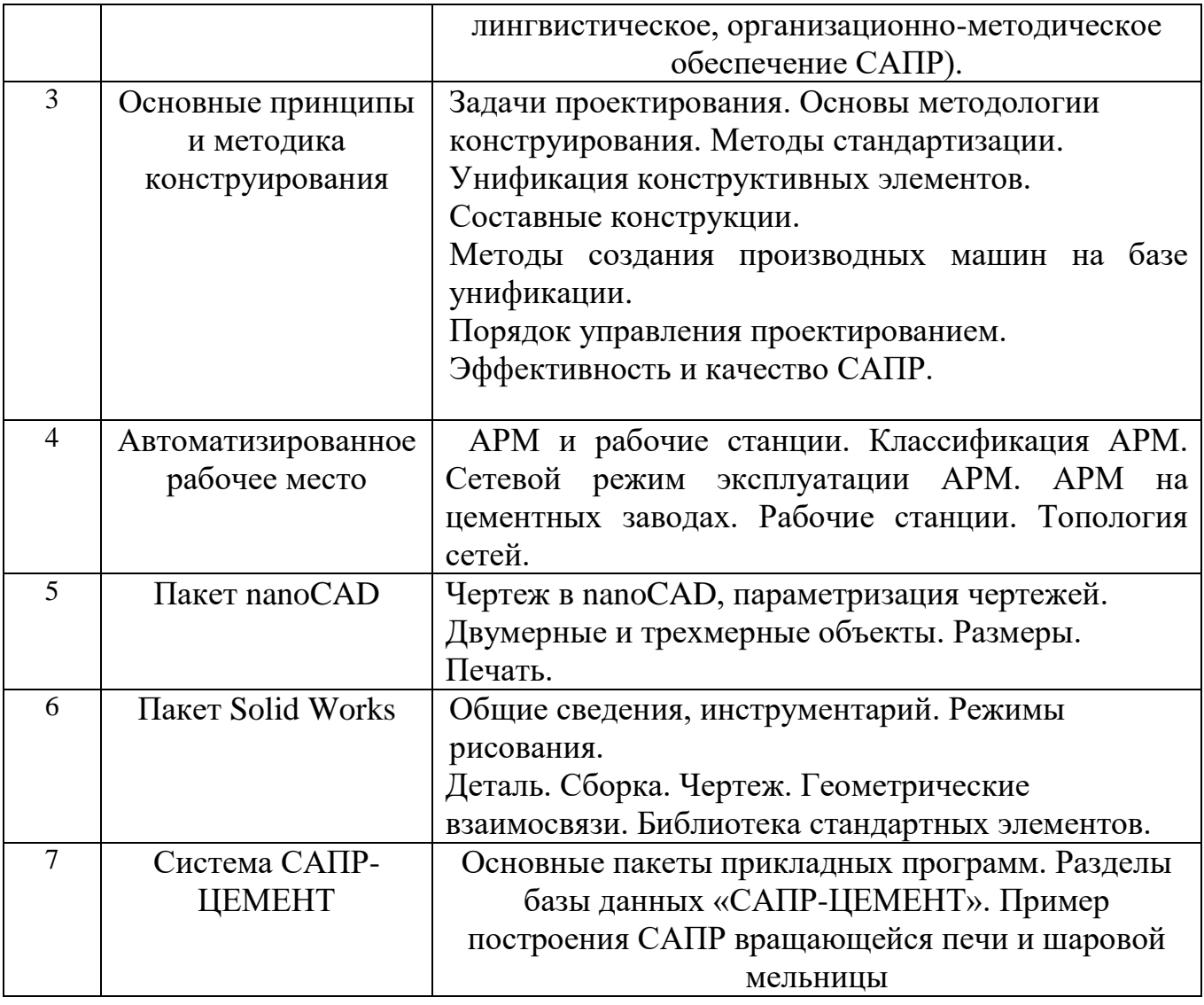

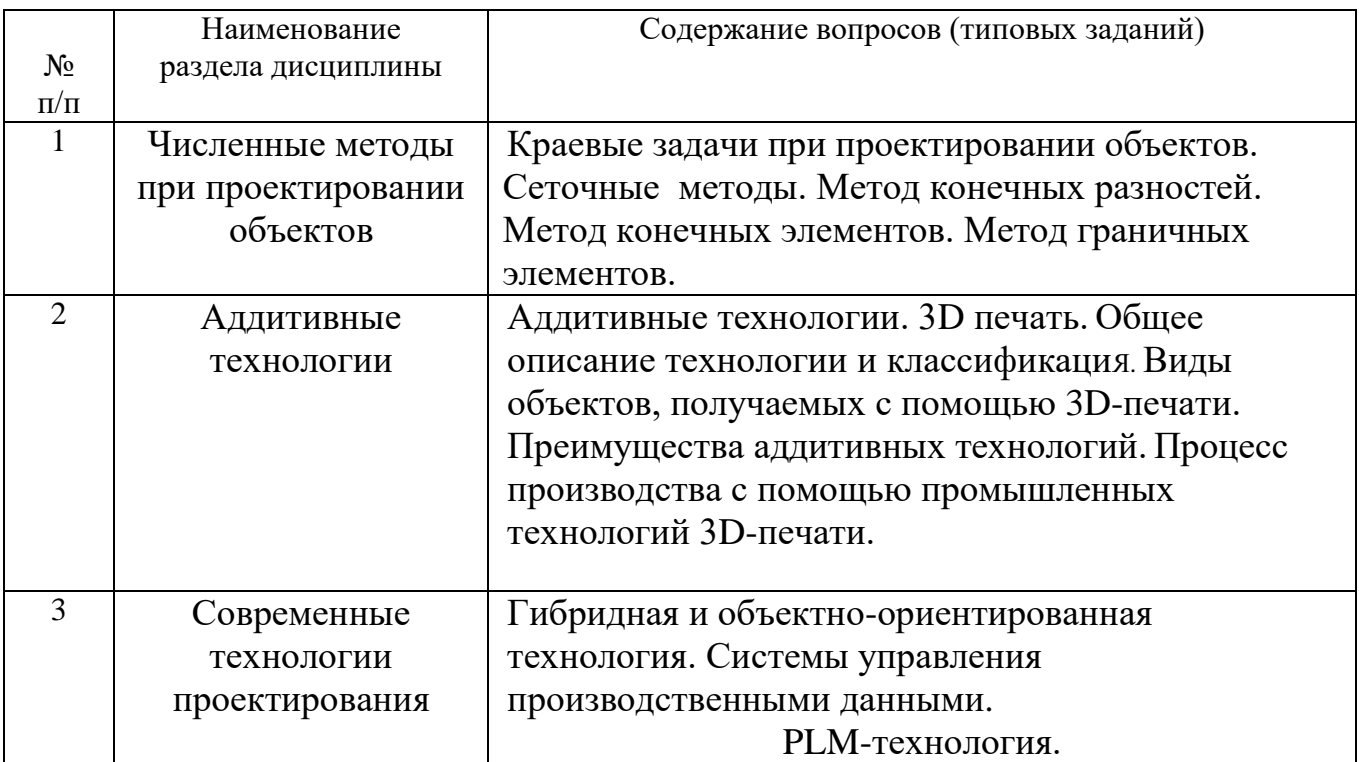

## **5.3. Типовые контрольные задания (материалы)**

**5.3.1. Текущий контроль по лабораторным занятиям** осуществляется в форме выполнения заданий, устного опроса и собеседования по выполнению лабораторных занятий и ответов на контрольные вопросы.

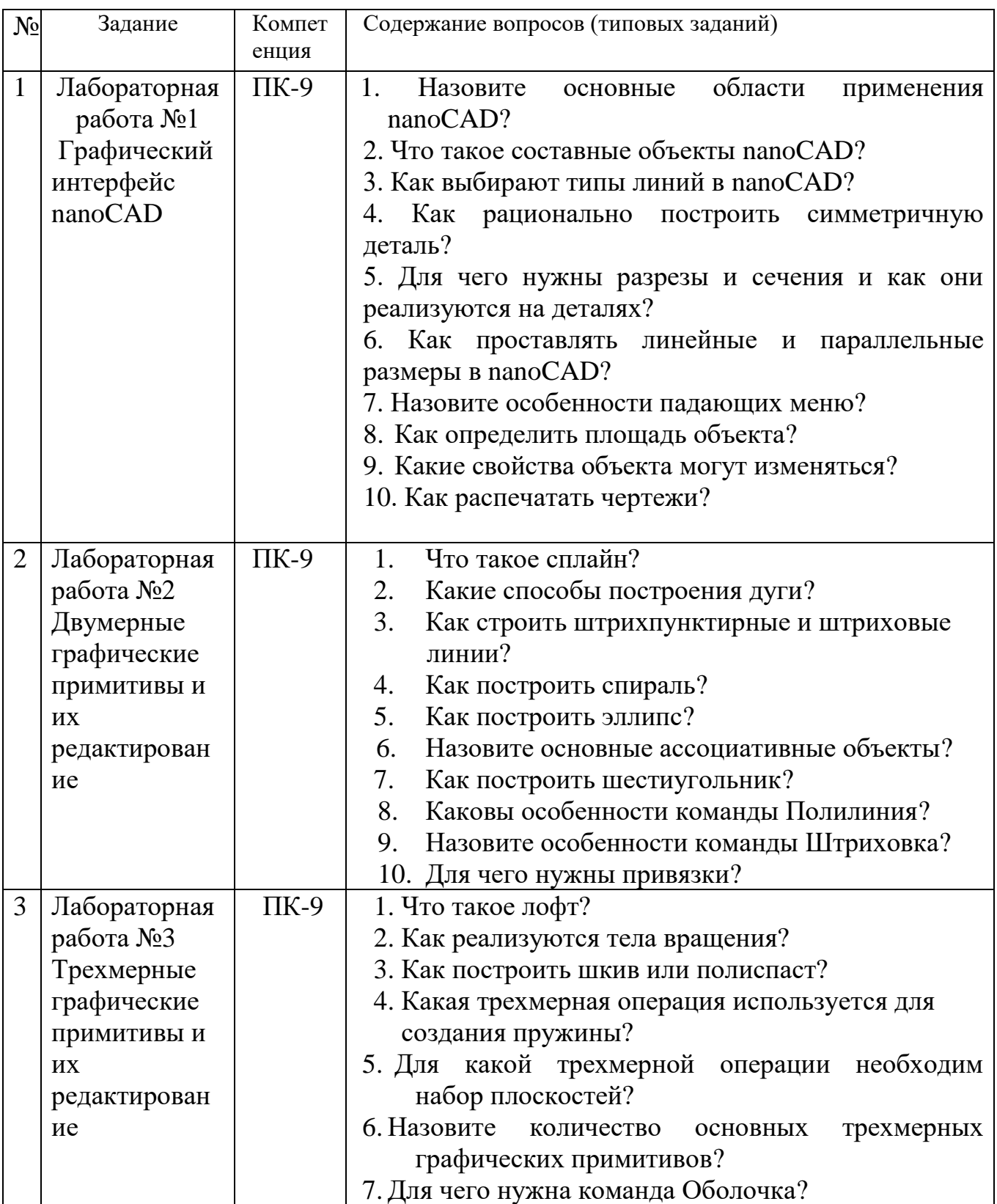

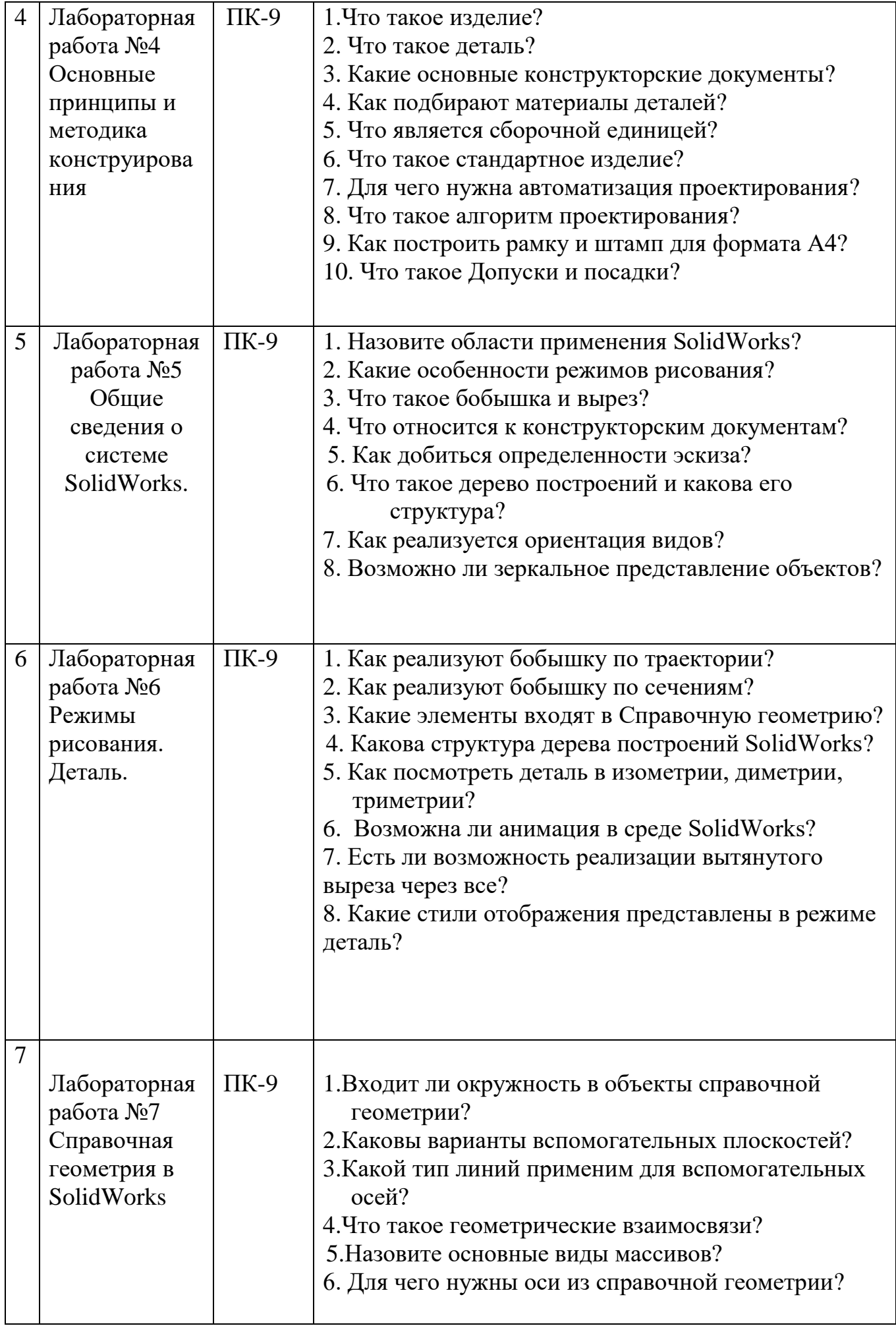

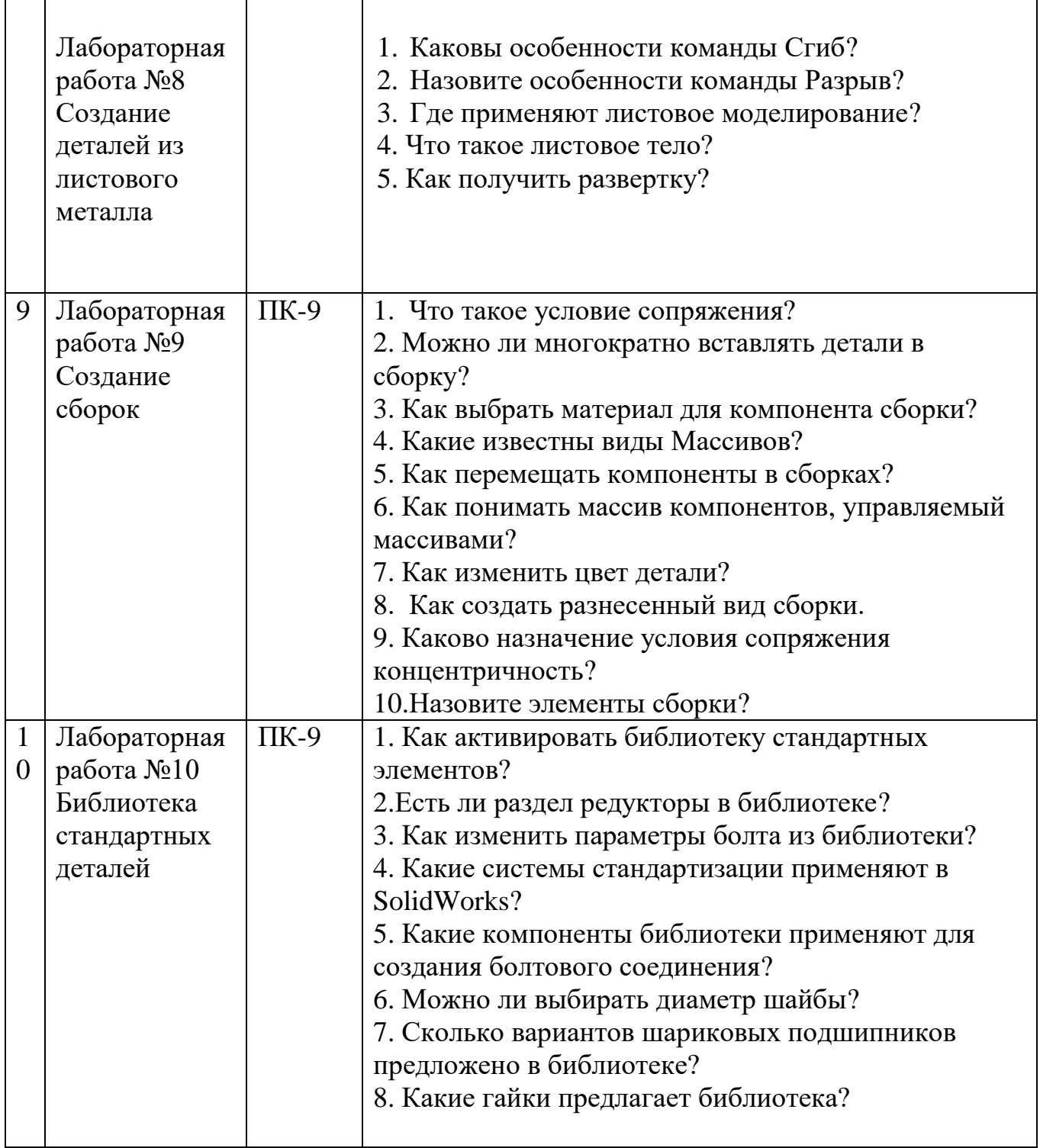

Семестр №5

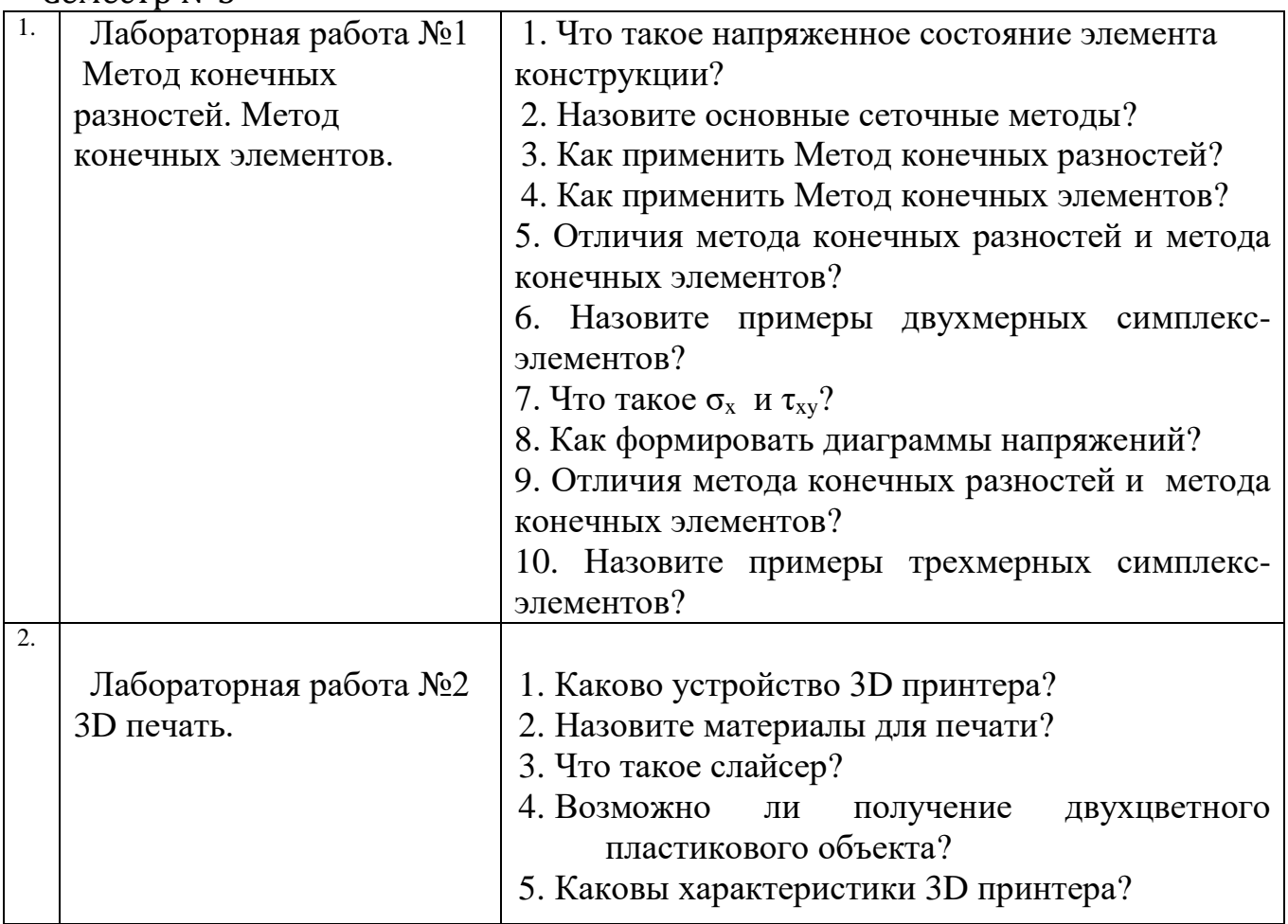

#### **5.4. Описание критериев оценивания компетенций и шкалы оценивания**

**5.4.1.Промежуточная аттестация по дисциплине Автоматизация проектирования** осуществляется в форме **экзамена**.

При промежуточной аттестации в форме экзамена, используется следующая шкала оценивания: 2 – неудовлетворительно, 3 – удовлетворительно, 4 – хорошо,  $5 -$ отлично.

#### **Критериями оценивания достижений в соответствие с компетенцией**

**ПК-9** Способен понимать принципы работы современных информационных технологий и использовать их для решения задач профессиональной деятельности

#### **являются:**

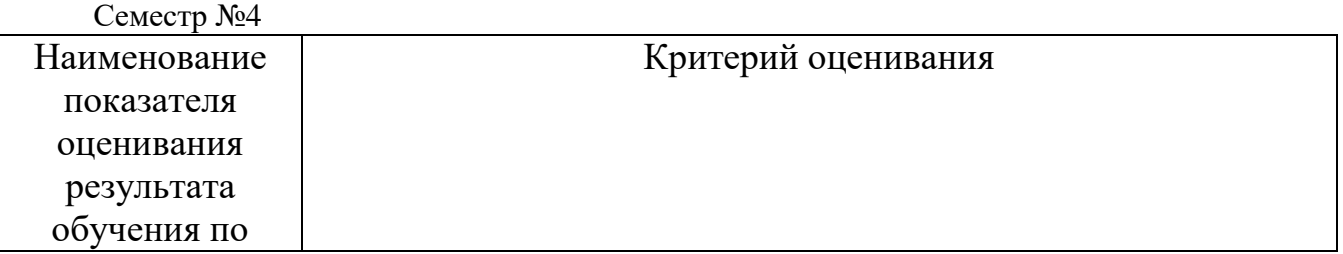

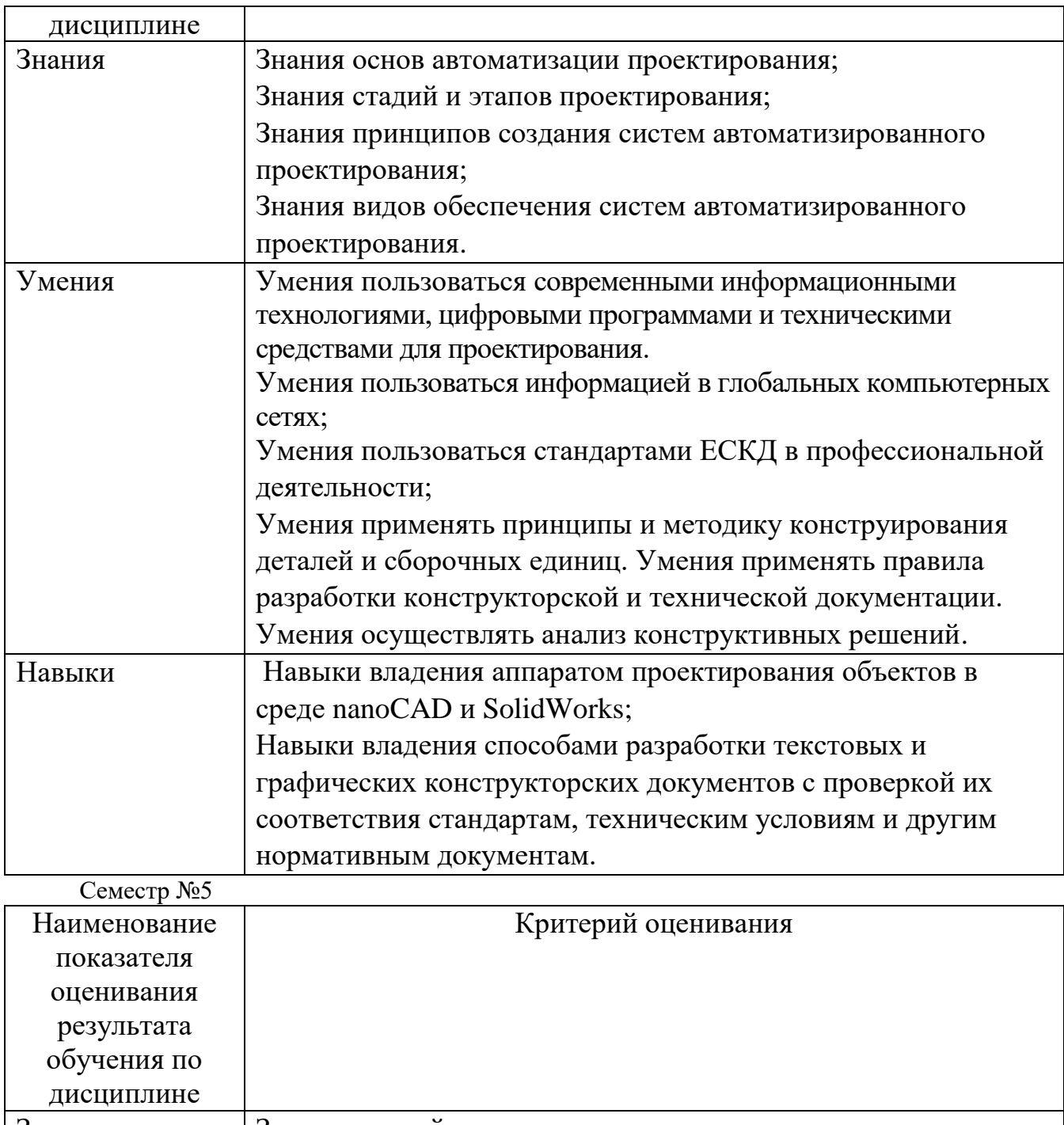

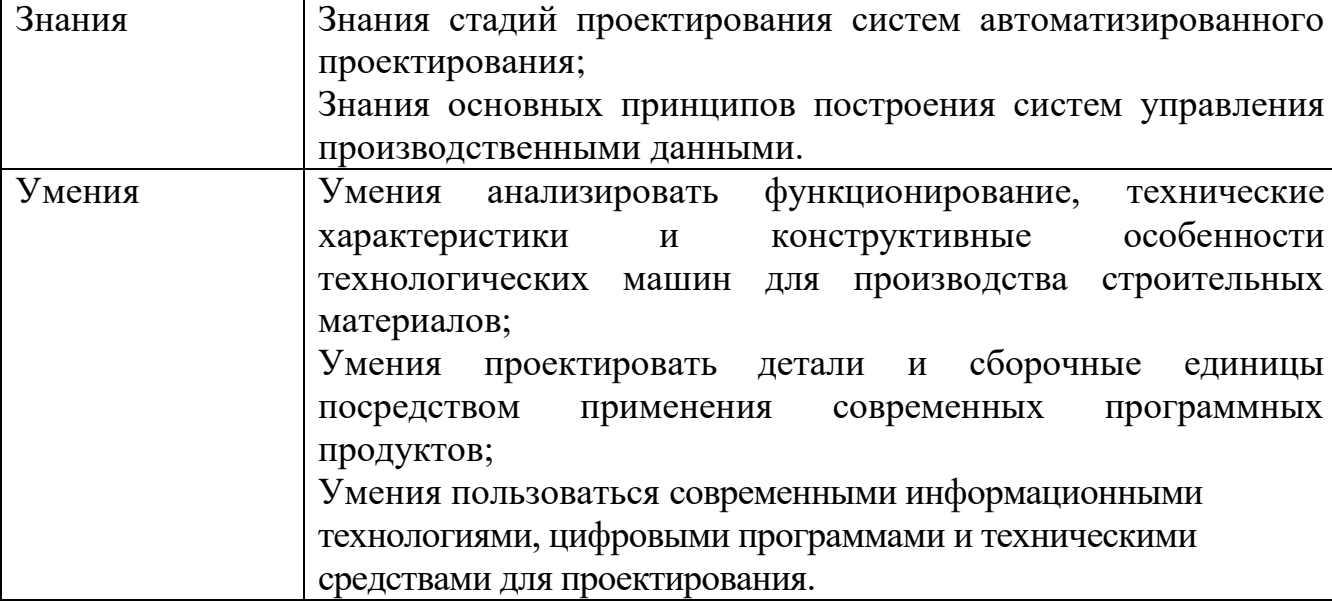

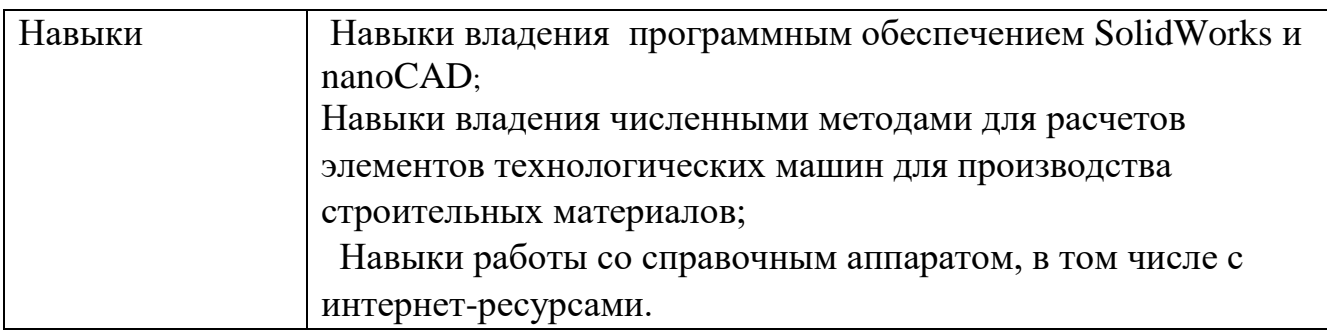

Оценка преподавателем выставляется интегрально с учётом всех показателей и критериев оценивания.

## Оценка сформированности компетенции ПК-9 по показателю **Знания\_**\_\_\_\_\_\_\_\_

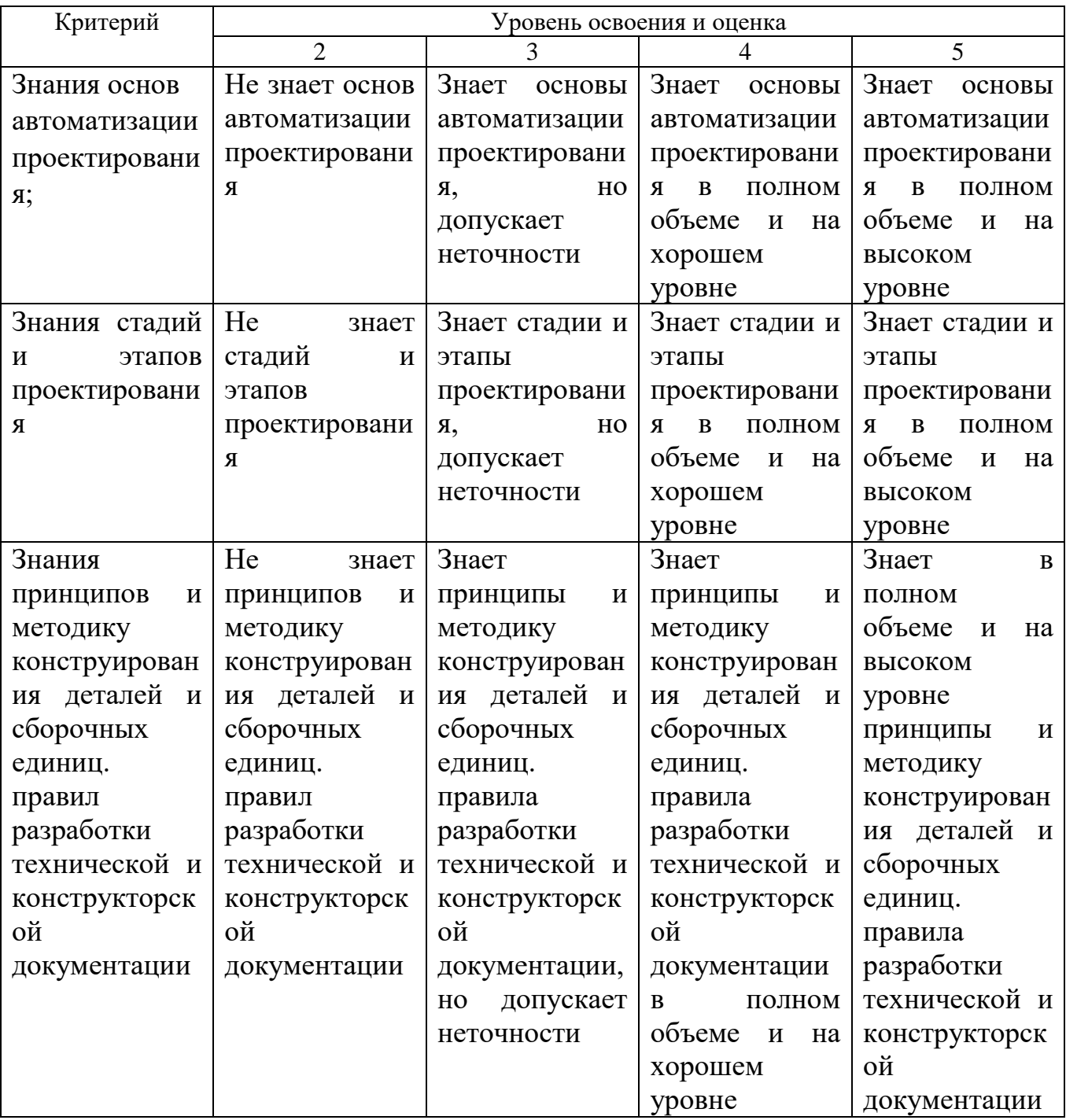

![](_page_19_Picture_511.jpeg)

# Оценка сформированности компетенции ПК-9 по показателю **Умения**

![](_page_19_Picture_512.jpeg)

![](_page_20_Picture_583.jpeg)

![](_page_21_Picture_538.jpeg)

Оценка сформированности компетенции ПК-9 по показателю **Навыки**

![](_page_21_Picture_539.jpeg)

![](_page_22_Picture_562.jpeg)

### **6. МАТЕРИАЛЬНО-ТЕХНИЧЕСКОЕ И УЧЕБНО-МЕТОДИЧЕСКОЕ ОБЕСПЕЧЕНИЕ**

## **6.1. Материально-техническое обеспечение**

![](_page_23_Picture_211.jpeg)

### **6.2. Лицензионное и свободно распространяемое программное обеспечение**

![](_page_23_Picture_212.jpeg)

![](_page_24_Picture_185.jpeg)

#### **6.3. Перечень учебных изданий и учебно-методических материалов***.*

1. Юдин К.А. Автоматизация проектирования [Электронный ресурс]: учебное пособие для студентов всех форм обучения направления 15.03.02 Технологические машины и оборудование . – Электрон.текстовые данные. – Белгород.: БГТУ им. В. Г. Шухова, 2018. <https://elib.bstu.ru/Reader/Book/2018031314144367300000659576>

2. Юдин К.А. Автоматизация проектирования. Практикум [Электронный ресурс]: учебное пособие для выполнения лабораторных и практических работ для студентов всех форм обучения направления 15.03.02 - Технологические машины и оборудование . – Электрон.текстовые данные. – Белгород.: БГТУ им. В. Г. Шухова, 2018. <https://elib.bstu.ru/Reader/Book/2018030515084159700000651352>

3. Юдин К.А. Автоматизация проектирования [Электронный ресурс]: методические указания по выполнению курсовой работы для студентов всех форм обучения направления 15.03.02 - Технологические машины и оборудование . – Электрон.текстовые данные. – Белгород.: БГТУ им. В. Г. Шухова, 2018. <https://elib.bstu.ru/Reader/Book/2018030212133227100000651754>

4. Герасименко, В.Б., Латышев С.С., Фадин, Ю М., Карпачев Д.В. Технические основы создания машин. Практикум: учеб. пособие для студентов всех форм обучения направления 15.03.02 - Технологические машины и оборудование . / В.Б. Герасименко, С.С. Латышев, Ю.М. Фадин., Д.В. Карпачев.- Белгород : Издво БГТУ, 2017-172 с.43 экз.

5. Основы расчета машин и оборудования предприятий строительных материалов и изделий. Учебник для вузов. /Под ред. В. С. Богданова / Богданов В.С., Шарапов Р.Р., Фадин Ю.М., Семикопенко И.А., Несмеянов Н.П., Герасименко В.Б. Учебник для ВУЗов/Под ред. В.С. Богданова. – Старый Оскол, ТНТ, 2015, 680с.

6. Норенков А.Н. Основы автоматизированного проектирования. -М.: Высшая школа, 2007.-289 с.

7. Дударева Н.Ю. Самоучитель Solid Works. Санкт-Петербург, БХВ-Петербург, 2007, 243с. 17 экз.

8. Полещук Н.Н. Путь к nanoCAD. Санкт-Петербург, БХВ-Петербург, 2017, 365 с. 9. Полещук Н.Н. Самоучитель AutoCAD 2017. Санкт-Петербург, БХВ-Петербург, 2017, 480 с.

10. Механическое оборудование предприятий строительных материалов: Атлас конструкций: учебное наглядное пособие/В.С. Богданов, В.А. Уваров, Д.В. Карпачев, Н.П. Несмеянов; под ред. проф. В.С. Богданова .- Белгород : Изд-во БГТУ, 2005-172 с.31 экз.

11. Ельцов М.Ю., Хахалев П.А., Широкова Л.Ю., Анциферов С.И. Альбом чертежей для создания электронно-цифровых моделей сборочных единиц механического оборудования предприятий строительных материалов. 2014

https://elib.bstu.ru/Reader/Book/2014090311203496100000651830 12. ГОСТ 2.001-70. Единая система конструкторской документации. Основные положения: [Сборник]. – М.: Изд-во стандартов, 2007.– 286с.

## **6.4. Перечень интернет ресурсов, профессиональных баз данных, информационно-справочных систем**

- 1. www.StandartGOST.ru
- 2. www.eskd.ru
- 3. www.fips.ru
- 4. www. nanocad.ru
- 5. www. Solidworks.com

## **7. УТВЕРЖДЕНИЕ РАБОЧЕЙ ПРОГРАММЫ**

Рабочая программа утверждена на 20\_\_\_\_ /20\_\_\_\_ учебный год без изменений / с изменениями, дополнениями<sup>4</sup>

Протокол № \_\_\_\_\_\_\_\_ заседания кафедры от «\_\_\_ »\_\_\_\_\_\_\_\_\_ 20\_\_\_ г.

Заведующий кафедрой и поставляет по поставке и поставке и поставке и поставке и поставке и поставке и поставке

подпись, ФИО

Директор института *\_\_\_\_\_\_\_\_\_\_\_\_\_\_\_\_\_\_\_\_\_\_\_\_\_\_\_\_\_\_\_\_\_\_\_\_\_\_\_\_\_\_\_\_\_\_\_\_\_\_*

1

подпись, ФИО